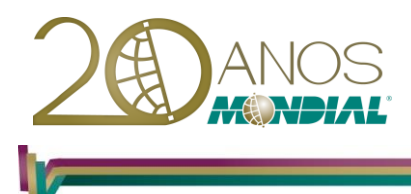

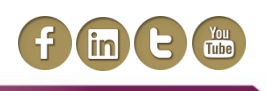

# **MS-Visio 2010 – Básico**

## **Objetivo:**

Capacitar o treinando a desenvolver Diagramas, Organogramas e Fluxogramas Organizacionais, Integração entre aplicativos do MS-Office e Relatórios.

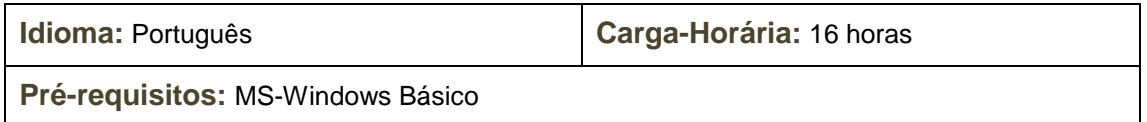

## **Conteúdo Programático:**

#### **Introdução ao MS-Visio**

#### **Conceitos Básicos**

- *Iniciando o MS-Visio*
- *Primeiros Passos*

#### **Fluxogramas**

**Posicionando na Página com Precisão Alinhamento através de Linhas Guias Associar / Ocultar Linhas Guias Grades**

- *Definindo o Ponto Zero*
- *Alterando o formato dos Fluxogramas*

### **Formas**

**Aplicando Preenchimento e Contorno**

**Inserindo Texto**

**Formatar Texto**

**Inserindo Textos Explicativos**

**Ligando as Formas com Conectores**

*Alterando o formato dos Conectores*

**Aplicando Tema**

*Alterando Esquema de Cores*

**Aplicando Efeitos**

**Dados da Forma**

**Girando / Agrupando / Desagrupando / Copiando e Alinhando Formas Objetos de Fluxo de Trabalho**

**Tinta / Borracha de Traços**

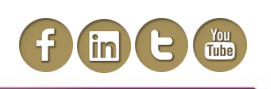

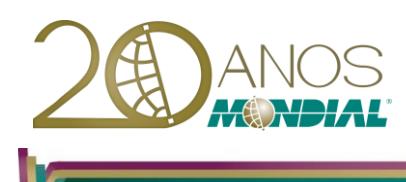

## **Camadas**

**Conceitos Criando Camadas Desassociando Camadas**

## **Vínculos e Hiperlinks**

**Vinculando Dados às Formas Atualizando Dados Configurando Atualização Removendo Fonte de Dados Fluxograma Dinâmico**

- *Criando*
- *Aplicando Formas*
- **Inserir Hiperlink**

## **Cronogramas e Outras Formas**

**Trabalhando com Cronogramas Calendário Evento de Vários Dias Evento Semana**

### **Organogramas**

**Criando Organogramas Formatando Conectando as Formas**

### **Estênceis**

**Conceitos**

**Alternando entre as Barras de Estênceis**

**Fechando um Estêncil**

**Alterando Forma de Exibição do Estêncil**

**Criando Estênceis Favoritos**

 *Abrindo a Categoria Favoritos* **Alterando a ordem dos Estênceis**

### **Páginas**

**Personalizando Plano de Fundo Inserindo Bordas e Títulos**

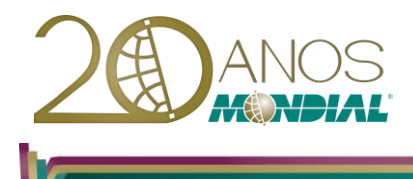

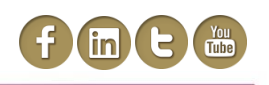

## **Salvar e Imprimir**

#### **Salvar Arquivos**

- *Formato PDF*
- *Salvando como Estêncil*
- *Salvando como Modelo*

#### **Configuração de Página**

## **Configuração de Impressão**

- *Escala de Desenho*
- *Propriedades da Página*
- *Layout e Direcionamentos*
- *Sombras*

### **Relatórios**

#### **Gerando Relatórios em outros Aplicativos**